# Package 'palettes'

July 14, 2024

<span id="page-0-0"></span>Title Methods for Colour Vectors and Colour Palettes

Version 0.2.1

Description Provides a comprehensive library for colour vectors and colour palettes using a new family of colour classes (palettes\_colour and palettes\_palette) that always print as hex codes with colour previews. Capabilities include: formatting, casting and coercion, extraction and updating of components, plotting, colour mixing arithmetic, and colour interpolation.

License MIT + file LICENSE

URL <https://mccarthy-m-g.github.io/palettes/>, <https://github.com/mccarthy-m-g/palettes>

BugReports <https://github.com/mccarthy-m-g/palettes/issues>

# Depends  $R (= 2.10)$

**Imports** vctrs, cli, methods, pillar, rlang  $(>= 1.0.0)$ , purrr, prismatic, farver  $(>= 2.0.3)$ , ggplot2  $(>= 3.5.0)$ , scales, tibble

**Suggests** pkgdown, test that  $(>= 3.0.0)$ , dplyr, knitr  $(>= 1.22)$ , rmarkdown  $(>= 2.20)$ , colorspace, gt  $(>= 0.9.0)$ , biscale, sf, patchwork, MetBrewer, nord, PNWColors, viridisLite, covr, grDevices, withr

VignetteBuilder knitr

**Config/Needs/website** asciicast  $(>= 2.2.1)$ , fontawesome

Config/testthat/edition 3

Encoding UTF-8

Language en-GB

LazyData true

RoxygenNote 7.2.3

NeedsCompilation no

Author Michael McCarthy [aut, cre, cph]

Maintainer Michael McCarthy <m.mccarthy1624@gmail.com>

<span id="page-1-0"></span>Repository CRAN

Date/Publication 2024-07-13 23:10:01 UTC

# **Contents**

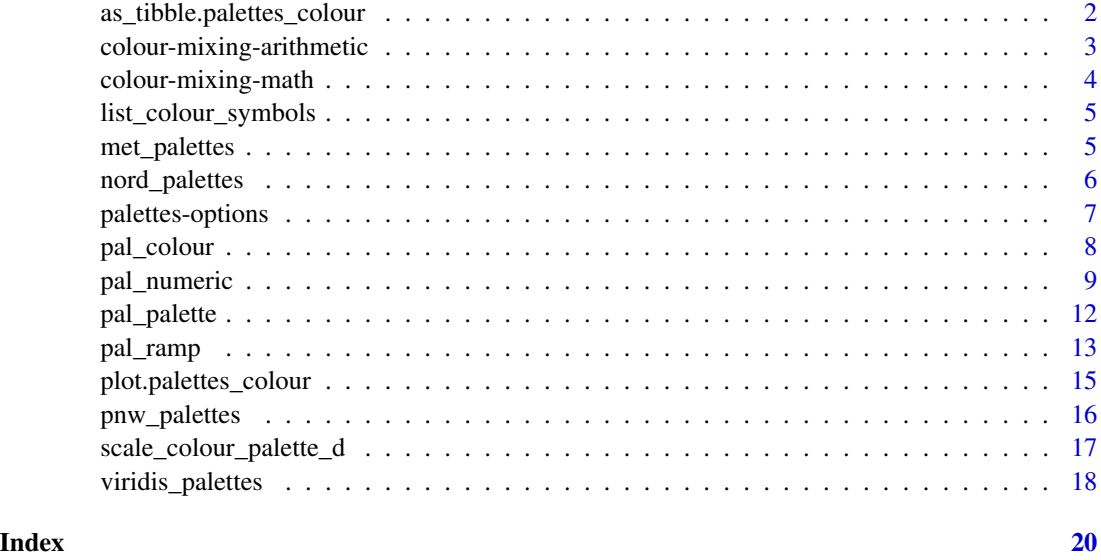

as\_tibble.palettes\_colour

*Cast colour vectors and colour palettes to tibbles*

# Description

as\_tibble() turns an existing colour vector or colour palette into a so-called [tibble,](#page-0-0) a data frame with class tbl\_df.

# Usage

```
## S3 method for class 'palettes_colour'
as\_tible(x, \ldots)
```
## S3 method for class 'palettes\_palette'  $as\_tible(x, \ldots)$ 

# Arguments

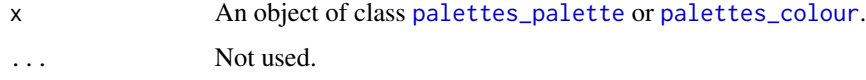

# <span id="page-2-0"></span>Value

A [tibble.](#page-0-0) The output has the following properties:

- For objects of class [palettes\\_colour](#page-7-1): A tibble with column colour containing the colour vector.
- For objects of class [palettes\\_palette](#page-11-1): A tibble with columns palette and colour containing palette names and colour vectors.

# See Also

[pal\\_colour\(\)](#page-7-1), [pal\\_palette\(\)](#page-11-1)

#### Examples

```
x <- pal_colour(c("#663171", "#EA7428", "#0C7156"))
as_tibble(x)
y <- pal_palette(
  Egypt = c("#DD5129", "#0F7BA2", "#43B284", "#FAB255"),
  Java = c("#663171", "#CF3A36", "#EA7428", "#E2998A", "#0C7156")
\lambdaas_tibble(y)
```
colour-mixing-arithmetic

*Mix colour vectors with arithmetic operators*

#### Description

These binary operators mix colour vectors with arithmetic operators.

#### Usage

```
## S3 method for class 'palettes_colour'
e1 + e2
```
#### Arguments

e1, e2 Colour vectors of class [palettes\\_colour](#page-7-1).

# Value

The binary operators return colour vectors of class [palettes\\_colour](#page-7-1) containing the result of the element by element operations. If involving a zero-length vector the result has length zero. Otherwise, the elements of shorter vectors are recycled as necessary. The + operator is for additive colour mixing.

# Examples

```
x <- pal_colour("red")
y <- pal_colour("blue")
x + y
```
colour-mixing-math *Mix colour vectors with math functions*

# Description

These functions mix colour vectors with math functions.

# Usage

```
## S3 method for class 'palettes_colour'
sum(..., na.rm = FALSE)
```

```
## S3 method for class 'palettes_colour'
cumsum(x)
```
# Arguments

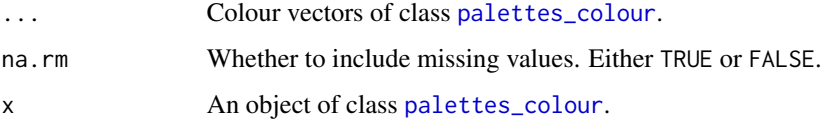

# Value

These functions return colour vectors of class [palettes\\_colour](#page-7-1):

- sum() returns the sum of all the colours present in its arguments with additive colour mixing.
- cumsum() returns a vector whose elements are the cumulative sums of the elements of the argument with additive colour mixing.

# Examples

```
x <- pal_colour(c("red", "blue"))
sum(x)
x <- pal_colour(c("red", "blue", "yellow"))
cumsum(x)
```
<span id="page-3-0"></span>

<span id="page-4-1"></span><span id="page-4-0"></span>list\_colour\_symbols *Symbols to use in colour previews*

# Description

List the symbols available to use in colour previews.

#### Usage

```
list_colour_symbols()
```
# Details

By default, Unicode characters are used for symbols in colour previews in UTF-8 supported outputs. They automatically fall back to ASCII characters when the output does not support them.

To change the symbol used for colour previews, set the palettes.print\_symbol option to a symbol name listed in list\_colour\_symbols().

#### Value

This function is called for its side effects and has no return value.

# See Also

[help\("palettes-options"\)](#page-6-1), [cli::is\\_utf8\\_output\(\)](#page-0-0)

# Examples

list\_colour\_symbols()

met\_palettes *Metropolitan Museum of Art palettes*

# Description

Palettes inspired by works at the Metropolitan Museum of Art in New York. Pieces selected come from various time periods, regions, and mediums.

#### Usage

met\_palettes

met\_palettes\_a11y

# Format

met\_palettes:

An object of class palettes\_palette with 56 colour palettes. Use names(met\_palettes) to return all palette names.

met\_palettes\_a11y:

An object of class palettes\_palette limited to 24 colourblind accessible palettes. All colours in each palette are distinguishable with deuteranopia, protanopia, and tritanopia. Use names(met\_palettes\_a11y) to return all palette names.

#### Author(s)

[Blake Robert Mills](https://github.com/BlakeRMills)

# Source

<https://github.com/BlakeRMills/MetBrewer>

#### See Also

```
pal_palette(), pal_colour(), MetBrewer::met.brewer()
```
# Examples

```
# Get all palettes by name.
names(met_palettes)
```
# Plot all palettes. plot(met\_palettes)

nord\_palettes *Nord palettes*

#### Description

Dimmed pastel palettes inspired by the Arctic and Canadian wilderness.

#### Usage

nord\_palettes

# Format

```
nord_palettes:
```
An object of class palettes\_palette with 16 colour palettes. Use names(nord\_palettes) to return all palette names.

<span id="page-5-0"></span>

# <span id="page-6-0"></span>palettes-options 7

#### Author(s)

[Jake Kaupp](https://github.com/jkaupp)

# Source

<https://github.com/jkaupp/nord>

# See Also

[pal\\_palette\(\)](#page-11-1), [pal\\_colour\(\)](#page-7-1), [nord::nord\(\)](#page-0-0)

# Examples

```
# Get all palettes by name.
names(nord_palettes)
```
# Plot all palettes. plot(nord\_palettes)

<span id="page-6-1"></span>palettes-options *Package options*

#### Description

Options that adjust the behaviour of the palettes package.

#### Details

These options can be set via [options\(\)](#page-0-0) and queried via [getOption\(\)](#page-0-0).

#### Options for the palettes package

- palettes.print\_symbol: Character string setting the symbol used for colour previews. See [list\\_colour\\_symbols\(\)](#page-4-1) for a list of symbol choices. Defaults to "circle\_small". Set to FALSE to disable printing symbols.
- palettes.print\_hex: Logical setting whether to print hex codes in colour previews. Defaults to TRUE.
- palettes.print\_alpha: Logical setting whether to print the hex code alpha channel in colour previews. Defaults to FALSE. Colours without an alpha channel will be assumed to be full opacity.
- palettes.print\_sep: Character string to separate colours by in colour previews. Defaults to "".
- palettes.print\_width: Integer setting the maximum number of colours on a line in colour previews. Defaults to 1.
- palettes.print\_index: Logical setting whether to print the index of the first colour on each line in colour previews. Defaults to FALSE.

# <span id="page-7-0"></span>Note

To disable formatting in colour previews set both palettes.print\_symbol and palettes.print\_hex to FALSE.

#### Examples

```
options(
  palettes.print_symbol = "square",
  palettes.print_hex = FALSE,
  palettes.print_sep = " ",
  palettes.print_width = 3,
  palettes.print_index = TRUE
\mathcal{L}met_palettes$Cross
```
<span id="page-7-1"></span>pal\_colour *Colour vectors*

# Description

This creates a character vector that represents colours so when it is printed, colours will be formatted as hexadecimal strings.

#### Usage

```
pal\_colour(x = character())is_colour(x)
as_colour(x)
## Default S3 method:
as_colour(x)
## S3 method for class 'palettes_palette'
```

```
as_colour(x)
```
#### Arguments

- x For pal\_colour(): A character vector of any of the three kinds of R colour specifications.
	- For as\_colour(): An object to be coerced.
	- For is\_colour(): An object to test.

# <span id="page-8-0"></span>pal\_numeric 9

# Details

Colours can be specified using either:

- Hexadecimal strings of the form "#RRGGBB" or "#RRGGBBAA"
- Colour names from [grDevices::colors\(\)](#page-0-0)
- Positive integers i that index into [grDevices::palette\(\)\[](#page-0-0)i]

# Value

An S3 vector of class palettes\_colour.

# See Also

[pal\\_palette\(\)](#page-11-1)

#### Examples

```
pal_colour(c("darkred", "#0F7BA2"))
```
is\_colour("darkred") is\_colour(pal\_colour("darkred"))

as\_colour("#0F7BA2")

pal\_numeric *Colour vector and colour palette mapping*

# Description

Conveniently maps data values (numeric or factor/character) to colours according to a given colour vector or colour palette.

#### Usage

```
pal_numeric(
  palette,
  domain,
  na.color = "#808080",
  alpha = FALSE,
  reverse = FALSE
\mathcal{L}pal_bin(
  palette,
  domain,
  bins = 7,
  pretty = TRUE,
```

```
na.color = "#808080",
 alpha = FALSE,
 reverse = FALSE,
 right = FALSE
\mathcal{L}pal_quantile(
 palette,
 domain,
 n = 4,
 probs = seq(0, 1, length.out = n + 1),
 na.color = "#808080",
 alpha = FALSE,
 reverse = FALSE,
 right = FALSE
)
pal_factor(
 palette,
 domain,
 levels = NULL,
 ordered = FALSE,
 na.color = "#808080",
 alpha = FALSE,
 reverse = FALSE
)
```
# Arguments

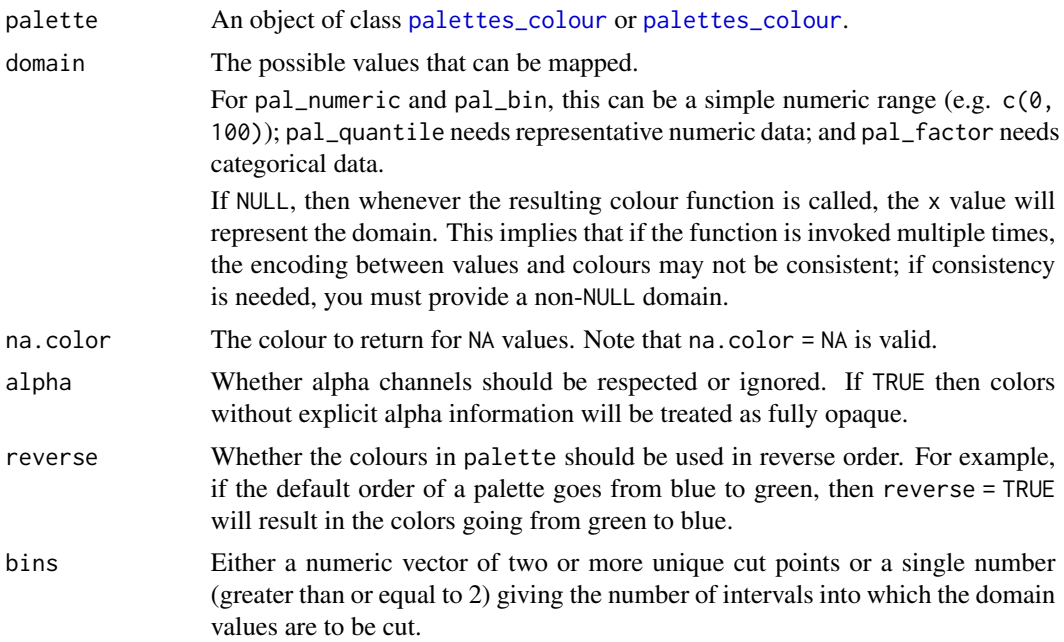

# <span id="page-10-0"></span>pal\_numeric 11

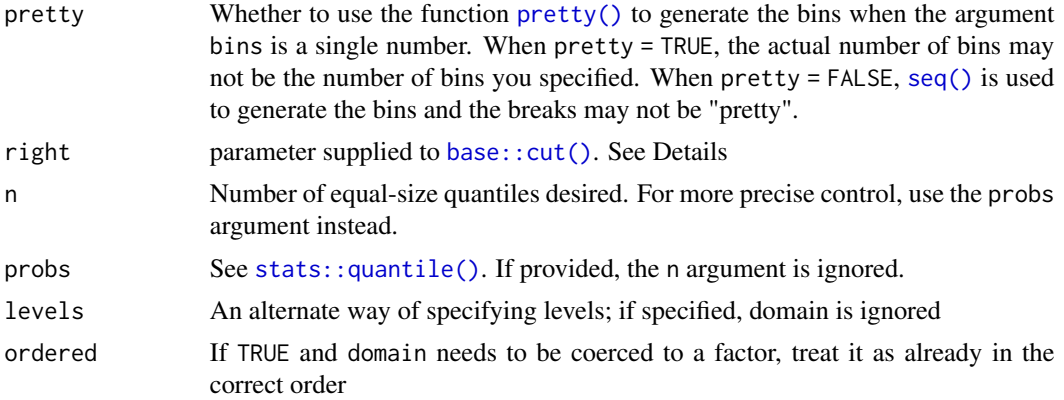

#### Details

pal\_numeric is a simple linear mapping from continuous numeric data to an interpolated palette.

pal\_bin also maps continuous numeric data, but performs binning based on value (see the [base::cut\(\)](#page-0-0) function). pal\_bin defaults for the cut function are include.lowest = TRUE and right = FALSE.

pal\_quantile similarly bins numeric data, but via the [stats::quantile\(\)](#page-0-0) function.

pal\_factor maps factors to colours. If the palette is discrete and has a different number of colours than the number of factors, interpolation is used.

#### Value

A function that takes a single parameter x; when called with a vector of numbers (except for pal\_factor, which expects factors/characters), #RRGGBB colour strings are returned (unless alpha = TRUE in which case #RRGGBBAA may also be possible).

#### See Also

```
scales::col_numeric()
scales::col_bin()
scales::col_quantile()
scales::col_factor()
```
# Examples

```
pal <- pal_bin(met_palettes$Tam, domain = 0:100)
plot(as_colour(pal(sort(runif(16, 0, 100)))))
```

```
# Exponential distribution, mapped continuously
pal <- pal_numeric(met_palettes$Tam, domain = NULL)
plot(as_colour(pal(sort(rexp(16)))))
```

```
# Exponential distribution, mapped by interval
pal <- pal_bin(met_palettes$Tam, domain = NULL, bins = 4)
plot(as_colour(pal(sort(rexp(16)))))
```

```
# Exponential distribution, mapped by quantile
pal <- pal_quantile(met_palettes$Tam, domain = NULL)
plot(as_colour(pal(sort(rexp(16)))))
# Categorical data; by default, the values being coloured span the gamut...
pal <- pal_factor(met_palettes$Java, domain = NULL)
plot(as_colour(pal(LETTERS[1:5])))
# ...unless the data is a factor, without droplevels...
pal <- pal_factor(met_palettes$Java, domain = NULL)
plot(as_colour(pal(factor(LETTERS[1:5], levels = LETTERS))))
# ...or the domain is stated explicitly.
pal <- pal_factor(met_palettes$Java, domain = NULL, levels = LETTERS)
plot(as_colour(pal(LETTERS[1:5])))
```
<span id="page-11-1"></span>pal\_palette *Colour palettes*

# Description

This creates a list of colour vectors.

#### Usage

```
pal\_palette(...)is_palette(x)
as_palette(x)
```
# Arguments

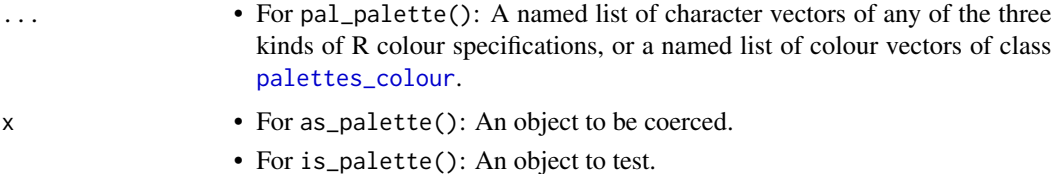

# Details

Colours can be specified using either:

- Hexadecimal strings of the form "#RRGGBB" or "#RRGGBBAA"
- Colour names from [grDevices::colors\(\)](#page-0-0)
- Positive integers i that index into [grDevices::palette\(\)\[](#page-0-0)i]

#### <span id="page-12-0"></span>pal\_ramp 13

# Value

An S3 list of class palettes\_palette.

#### See Also

[pal\\_colour\(\)](#page-7-1)

# Examples

```
pal_palette(
 Egypt = c("#DD5129", "#0F7BA2", "#43B284", "#FAB255"),
  Java = c("#663171", "#CF3A36", "#EA7428", "#E2998A", "#0C7156")
\lambdax \leftarrow list(
  Egypt = c("#DD5129", "#0F7BA2", "#43B284", "#FAB255"),
  Java = c("#663171", "#CF3A36", "#EA7428", "#E2998A", "#0C7156")
)
as_palette(x)
```
<span id="page-12-1"></span>pal\_ramp *Colour vector and colour palette interpolation*

#### Description

Interpolate the set of colours in [palettes\\_palette](#page-11-1) or [palettes\\_colour](#page-7-1) objects to create new colour palettes.

#### Usage

```
pal_ramp(
 palette,
 n = NULL,direction = 1,
  space = "lab",interpolate = c("linear", "spline")
)
## S3 method for class 'palettes_colour'
pal_ramp(
 palette,
 n = NULL,direction = 1,
 space = "lab",interpolate = c("linear", "spline")
)
## S3 method for class 'palettes_palette'
```

```
pal_ramp(
 palette,
 n = NULL,
 direction = 1,
  space = "lab",
  interpolate = c("linear", "spline")
\lambda
```
# Arguments

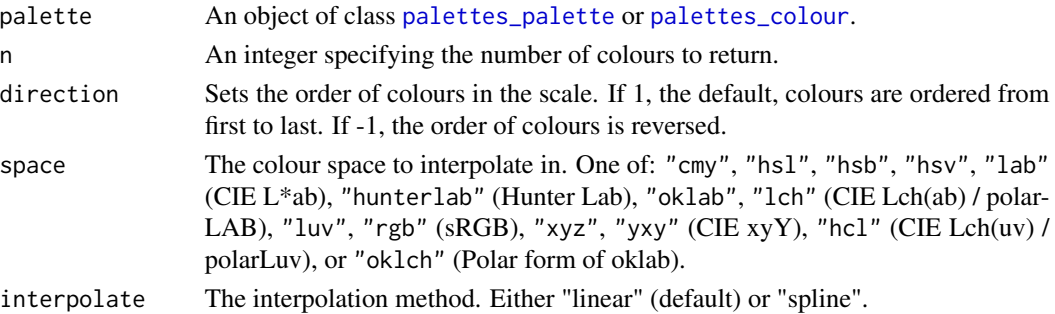

#### Value

An object of the same type as palette. The output has the following properties:

- For objects of class [palettes\\_colour](#page-7-1): A colour vector with n colours.
- For objects of class [palettes\\_palette](#page-11-1): Colour palettes with n colours in each palette.

# See Also

[pal\\_colour\(\)](#page-7-1), [pal\\_palette\(\)](#page-11-1)

#### Examples

```
# The class returned after interpolation matches the input class.
x <- pal_colour(c("darkslateblue", "cornflowerblue", "slategray1"))
y <- pal_palette(blues = x)
class(pal_ramp(x))
class(pal_ramp(y))
# Choose between linear and spline interpolation.
pal_ramp(x, n = 7, interpolate = "linear")pal_ramp(x, n = 7, interpolate = "splitne")# Palettes will have the same length after interpolation, regardless of the
# number of colours in the original palette.
z <- pal_palette(
 Egypt = c("#DD5129", "#0F7BA2", "#43B284", "#FAB255"),
  Java = c("#663171", "#CF3A36", "#EA7428", "#E2998A", "#0C7156")
)
pal_ramp(z, n = 5)
```
<span id="page-13-0"></span>

<span id="page-14-0"></span>plot.palettes\_colour *Plot colour vectors and colour palettes*

# Description

Plot colour vectors and colour palettes as swatches.

# Usage

```
## S3 method for class 'palettes_colour'
plot(
 x,
 n = NULL,direction = 1,
 space = "lab",interpolate = c("linear", "spline"),
  ...
)
## S3 method for class 'palettes_palette'
plot(
 x,
 n = NULL,direction = 1,
  space = "lab",interpolate = c("linear", "spline"),
  ...
)
```
# Arguments

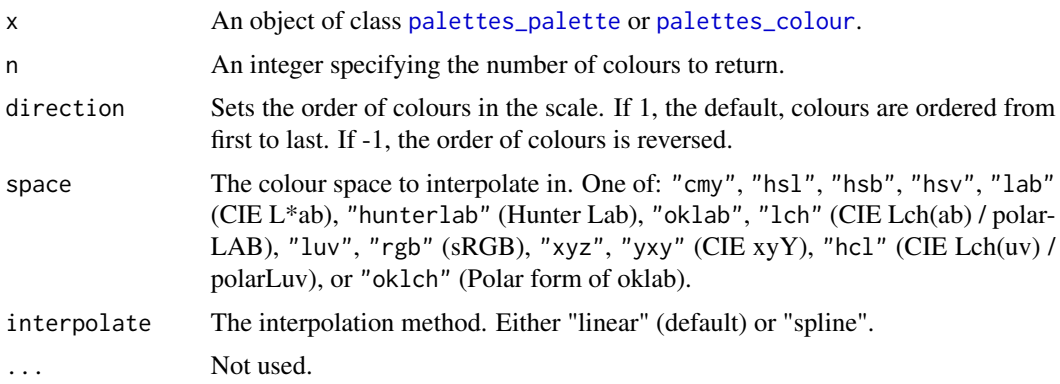

# Value

A [ggplot2](#page-0-0) object. The output has the following properties:

- <span id="page-15-0"></span>• For objects of class [palettes\\_colour](#page-7-1): A plot of colour swatches.
- For objects of class [palettes\\_palette](#page-11-1) with one palette: A plot of colour swatches with the palette name spanned across the swatches.
- For objects of class [palettes\\_palette](#page-11-1) with more than one palette: A faceted plot of colour swatches with palette names as facet titles.

#### See Also

[pal\\_colour\(\)](#page-7-1), [pal\\_palette\(\)](#page-11-1), [pal\\_ramp\(\)](#page-12-1)

#### Examples

```
# Objects of class `palettes_colour` are plotted as swatches.
x <- pal_colour(c("darkslateblue", "cornflowerblue", "slategray1"))
plot(x)
# Objects of class `palettes_palette` with one palette are plotted with
# the palette name spanned across the swatches.
y <- pal_palette(Egypt = c("#DD5129", "#0F7BA2", "#43B284", "#FAB255"))
plot(y)
# Objects of class `palettes_palette` with multiple palettes are faceted.
z <- pal_palette(
  Egypt = c("#DD5129", "#0F7BA2", "#43B284", "#FAB255"),
  Java = c("#663171", "#CF3A36", "#EA7428", "#E2998A", "#0C7156")
\lambdaplot(z)
# Colours can also be interpolated.
plot(x, n = 5)plot(y, n = 5)plot(z, n = 5)
```
pnw\_palettes *Pacific Northwest palettes*

#### Description

Palettes inspired by Jake Lawlor's photos of the dreamiest, most colourful, PNW-iest places in Washington State.

#### Usage

pnw\_palettes

#### Format

pnw\_palettes:

An object of class palettes\_palette with 14 colour palettes. Use names(pnw\_palettes) to return all palette names.

<span id="page-16-0"></span>scale\_colour\_palette\_d 17

#### Author(s)

[Jake Lawlor](https://github.com/jakelawlor)

# Source

<https://github.com/jakelawlor/PNWColors>

# See Also

[pal\\_palette\(\)](#page-11-1), [pal\\_colour\(\)](#page-7-1), [PNWColors::pnw\\_palette\(\)](#page-0-0)

# Examples

```
# Get all palettes by name.
names(pnw_palettes)
```
# Plot all palettes. plot(pnw\_palettes)

scale\_colour\_palette\_d

*Colour scales from colour vectors and colour palettes*

# Description

Create discrete, continuous, and binned colour scales from colour vectors and colour palettes.

#### Usage

```
scale_colour_palette_d(palette, direction = 1, ...)
scale_fill_palette_d(palette, direction = 1, ...)
scale_colour_palette_c(palette, direction = 1, ...)
scale_fill\_palette_c(palette, direction = 1, ...)scale_colour_palette_b(palette, direction = 1, ...)
scale_fill\_palette_b(palette, direction = 1, ...)
```
# Arguments

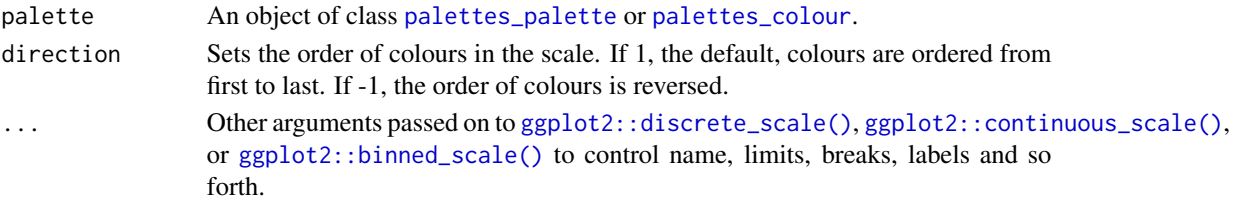

# <span id="page-17-0"></span>Value

A scale function that controls the mapping between data and colour or fill aesthetics in a [ggplot2](#page-0-0) plot.

#### Examples

```
library(ggplot2)
```

```
# Use palette_d with discrete data
discrete_pal <- pal_colour(c("#663171", "#EA7428", "#0C7156"))
ggplot(mtcars, aes(wt, mpg, colour = as.factor(cyl))) +
 geom_point(size = 3) +
 scale_colour_palette_d(discrete_pal)
# Use palette_c with continuous data
continuous_pal <- pal_colour(c("#3C0D03", "#E67424", "#F5C34D"))
ggplot(mtcars, aes(wt, mpg, colour = mpg)) +
 geom_point(size = 3) +
 scale_colour_palette_c(continuous_pal)
# Use palette_b to bin continuous data before mapping
ggplot(mtcars, aes(wt, mpg, colour = mpg)) +
 geom\_point(size = 3) +scale_colour_palette_b(continuous_pal)
```
viridis\_palettes *Viridis palettes*

# Description

Colourblind accessible palettes that are perceptually uniform in both colour and black-and-white.

# Usage

viridis\_palettes

#### Format

# viridis\_palettes:

An object of class palettes\_palette with 8 colour palettes. All colours in each palette are distinguishable with deuteranopia, protanopia, and tritanopia. Use names(viridis\_palettes) to return all palette names.

#### Author(s)

[Simon Garnier](https://github.com/sjmgarnier)

# <span id="page-18-0"></span>viridis\_palettes 19

# Source

<https://github.com/sjmgarnier/viridisLite>

# See Also

[pal\\_palette\(\)](#page-11-1), [pal\\_colour\(\)](#page-7-1), [viridisLite::viridis\(\)](#page-0-0)

# Examples

# Get all palettes by name. names(viridis\_palettes)

# Plot all palettes. plot(viridis\_palettes, n = 256)

# <span id="page-19-0"></span>**Index**

∗ datasets met\_palettes, [5](#page-4-0) nord\_palettes, [6](#page-5-0) pnw\_palettes, [16](#page-15-0) viridis\_palettes, [18](#page-17-0) +.palettes\_colour *(*colour-mixing-arithmetic*)*, [3](#page-2-0) as\_color *(*pal\_colour*)*, [8](#page-7-0) as\_colour *(*pal\_colour*)*, [8](#page-7-0) as\_palette *(*pal\_palette*)*, [12](#page-11-0) as\_tibble.palettes\_colour, [2](#page-1-0) as\_tibble.palettes\_palette *(*as\_tibble.palettes\_colour*)*, [2](#page-1-0) base::cut(), *[11](#page-10-0)* cli::is\_utf8\_output(), *[5](#page-4-0)* color-mixing-arithmetic *(*colour-mixing-arithmetic*)*, [3](#page-2-0) color-mixing-math *(*colour-mixing-math*)*, [4](#page-3-0) colour-mixing-arithmetic, [3](#page-2-0) colour-mixing-math, [4](#page-3-0) cumsum.palettes\_colour *(*colour-mixing-math*)*, [4](#page-3-0) getOption(), *[7](#page-6-0)* ggplot2, *[15](#page-14-0)*, *[18](#page-17-0)* ggplot2::binned\_scale(), *[17](#page-16-0)* ggplot2::continuous\_scale(), *[17](#page-16-0)* ggplot2::discrete\_scale(), *[17](#page-16-0)* grDevices::colors(), *[9](#page-8-0)*, *[12](#page-11-0)* grDevices::palette(), *[9](#page-8-0)*, *[12](#page-11-0)* is\_color *(*pal\_colour*)*, [8](#page-7-0) is\_colour *(*pal\_colour*)*, [8](#page-7-0)

```
list_color_symbols
        (list_colour_symbols), 5
```
is\_palette *(*pal\_palette*)*, [12](#page-11-0)

list\_colour\_symbols, [5](#page-4-0) list\_colour\_symbols(), *[7](#page-6-0)* met\_palettes, [5](#page-4-0) met\_palettes\_a11y *(*met\_palettes*)*, [5](#page-4-0) MetBrewer::met.brewer(), *[6](#page-5-0)* nord::nord(), *[7](#page-6-0)* nord\_palettes, [6](#page-5-0) options(), *[7](#page-6-0)* pal\_bin *(*pal\_numeric*)*, [9](#page-8-0) pal\_color *(*pal\_colour*)*, [8](#page-7-0) pal\_colour, [8](#page-7-0) pal\_colour(), *[3](#page-2-0)*, *[6,](#page-5-0) [7](#page-6-0)*, *[13,](#page-12-0) [14](#page-13-0)*, *[16,](#page-15-0) [17](#page-16-0)*, *[19](#page-18-0)* pal\_factor *(*pal\_numeric*)*, [9](#page-8-0) pal\_numeric, [9](#page-8-0) pal\_palette, [12](#page-11-0) pal\_palette(), *[3](#page-2-0)*, *[6,](#page-5-0) [7](#page-6-0)*, *[9](#page-8-0)*, *[14](#page-13-0)*, *[16,](#page-15-0) [17](#page-16-0)*, *[19](#page-18-0)* pal\_quantile *(*pal\_numeric*)*, [9](#page-8-0) pal\_ramp, [13](#page-12-0) pal\_ramp(), *[16](#page-15-0)* palettes-options, [7](#page-6-0) palettes\_colour, *[2](#page-1-0)[–4](#page-3-0)*, *[10](#page-9-0)*, *[12](#page-11-0)[–17](#page-16-0)* palettes\_palette, *[2,](#page-1-0) [3](#page-2-0)*, *[13](#page-12-0)[–17](#page-16-0)* plot.palettes\_colour, [15](#page-14-0) plot.palettes\_palette *(*plot.palettes\_colour*)*, [15](#page-14-0) pnw\_palettes, [16](#page-15-0) PNWColors::pnw\_palette(), *[17](#page-16-0)* pretty(), *[11](#page-10-0)* scale\_color\_palette\_b *(*scale\_colour\_palette\_d*)*, [17](#page-16-0) scale\_color\_palette\_c *(*scale\_colour\_palette\_d*)*, [17](#page-16-0)

*(*scale\_colour\_palette\_d*)*, [17](#page-16-0) scale\_colour\_palette\_b *(*scale\_colour\_palette\_d*)*, [17](#page-16-0)

scale\_color\_palette\_d

#### INDEX  $21$

```
scale_colour_palette_c (scale_colour_palette_d
)
, 17
scale_colour_palette_d
, 17
scale_fill_palette_b (scale_colour_palette_d
)
, 17
scale_fill_palette_c (scale_colour_palette_d
)
, 17
scale_fill_palette_d (scale_colour_palette_d
)
, 17
scales::col_bin()
, 11
scales::col_factor()
, 11
scales::col_numeric()
, 11
scales::col_quantile()
, 11
seq()
, 11
stats::quantile()
, 11
sum.palettes_colour (colour-mixing-math
)
,
4
```
tibble , *[2](#page-1-0) , [3](#page-2-0)*

viridis\_palettes , [18](#page-17-0) viridisLite::viridis() , *[19](#page-18-0)*